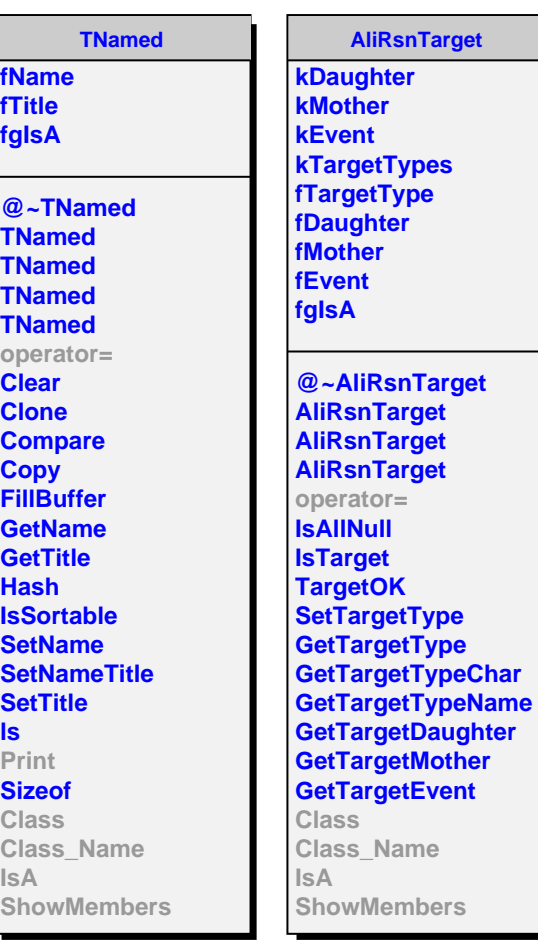

**AliRsnCut fMinI fMaxI fMinD fMaxD fCutValueI fCutValueD fCutResult fgIsA @~AliRsnCut AliRsnCut AliRsnCut AliRsnCut AliRsnCut operator= GetMinI GetMaxI GetMinD GetMaxD GetCutValueI GetCutValueD GetCutResult SetRangeI SetRangeD SetValueI SetValueD OkValueI OkRangeI OkValueD OkRangeD IsSelected Print Class Class\_Name IsA ShowMembers**

**AliRsnCutValue**

**fValue fgIsA**

**@~AliRsnCutValue AliRsnCutValue AliRsnCutValue AliRsnCutValue operator= GetComputedValue GetValueObj SetValueObj IsSelected Print Class Class\_Name IsA ShowMembers**